**Reyond The Basics With Ajax Xhtml Xpath 2 0 Xslt 2 0 And Xquery Xian Dai Han Yu Ci** 

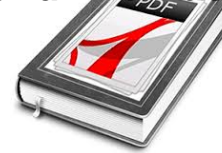

XML A BEGINNERS GUIDE GO BEYOND THE BASICS WITH AJAX XHTML XPATH 2 0 XSLT 2 0 AND XQUERY XIAN DAI HAN YU CI DIAN IN SIMPLIFIED CHINESE

# **xml a beginners guide pdf**

EDI X12 (including HIPAA) Etasoft Inc. Page 7 5/12/2018 There is transaction number (message numeric name). EDI Loops If you look at the typical EDI X12 file, it is very hard to see that there are loops (blocks of repeating data) in it.

#### **Beginners Guide to EDI X12 (including HIPAA)**

1. Why this guide? The primary reason for writing this document is that a lot of readers feel the existing HOWTO to be too short and incomplete, while the Bash Scripting guide is too much of a reference work. There is nothing in between these two extremes.

# **Bash Guide for Beginners - Linux Documentation Project**

In this article we will learn the basics of XSLT mapping. SAP PI supports four types of mappings like plain graphical mapping, Java mapping, ABAP mapping and XSLT mapping.We will understand when to use XSLT mapping and learn the pros and cons of using XSLT in SAP PI.

#### Beginnerâ€<sup>™</sup>s Guide to XSLT Mapping in SAP PI - riyaz.net

XML Tutorial for Beginners - Learn XML in simple and easy steps starting from basic to advanced concepts with examples including Overview, XML document syntax, declaration, tags, comments, cdata section, white spaces, validations, tree structure, database, elements, attributes, schemas, dtd, dom, character entities, namespaces, services and standards.

#### **XML Tutorial**

Microsoft SQL Server 2016: A Beginner's Guide, Sixth Edition [Dusan Petkovic] on Amazon.com. \*FREE\* shipping on qualifying offers.

#### **Microsoft SQL Server 2016: A Beginner's Guide, Sixth**

Guide to LaTeX (4th Edition) [Helmut Kopka, Patrick W. Daly] on Amazon.com. \*FREE\* shipping on qualifying offers. Published Nov 25, 2003 by Addison-Wesley Professional. Part of the Tools and Techniques for Computer Typesetting series. The series editor may be contacted at frank.mittelbach@latex-project.org. LaTeX is the text-preparation system of choice for scientists and academics

# **Reyond The Basics With Ajax Xhtml Xpath 2 0 Xslt 2 0 And Xquery Xian Dai Han Yu Ci**

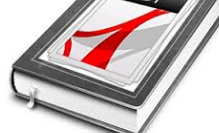

# **Guide to LaTeX (4th Edition): Helmut Kopka, Patrick W**

Learn the fundamentals of Java programming language through a variety of online tutorials. These tutorials teach the essential concepts behind building applications using various programming concepts and modules. This site can be used as a practical, example based guide for beginning programmers or those without much Object Oriented programming experience.

#### **Free Java Tutorials & Guide | Java programming source code**

Many Linux administrators became familiar with iptables and ip6tables. Less familiar are tools like arptables and ebtables. Meet the successor of them all: nftables, a packet filtering framework, with the goal to replace all the previous ones. After reading this guide you will be able to configure ...

# **Beginners Guide to nftables Traffic Filtering - Linux Audit**

Android i About the Tutorial Android is an open-source, Linux-based operating system for mobile devices such as smartphones and tablet computers.

#### **Cover page - Tutorials Point**

Use the Adobe Photoshop User Guide to develop your skills and get step by step instructions. Choose your topic from the left rail to access articles and tutorials or get started below.

#### **Photoshop User Guide - Adobe Help Center**

Every Java programmer loves free eBooks on Java, don't you? When I shared my collection of top 5 Java programming books, one of my readers asked me to share some free Java books as well.Doing a quick search on the internet reveals lots of free books, resource, and tutorials to learn Java.I have chosen some of the good Java books, which are FREE, available for download or you can read it online ...

#### **10 Free Java Programing Books for beginners - download**

Choosing the best light for your grow room depends on a few factors. You need a light powerful enough to cover the area where you grow, and that may vary depending on whether you have a dedicated space for seedlings and clones, or if your weed grows to maturity in one place.

#### **420 Beginner - Best LED Grow Lights Reviews (2018)**

Linux Documentation Project: Guides. The Bash Guide for Beginners gets you started with Bash scripting and bridges the gap between the Bash HOWTO and the Advanced Bash Scripting Guide.

#### **The Linux Documentation Project: Guides**

SQL is a standard language for storing, manipulating and retrieving data in databases. Our SQL tutorial will teach you how to use SQL in: MySQL, SQL Server, MS Access, Oracle, Sybase, Informix, Postgres, and other database systems. With our online SQL editor, you can edit the SQL statements, and ...

#### **SQL Tutorial - W3Schools**

UFT/QTP Tutorial update  $\hat{a} \in \hat{C}$  Currently 30+ detailed articles. We are constantly updating this list by adding new articles. This page lists down detailed and information rich UFT (formerly QTP) Tutorials for beginners as well as experienced users of UFT.

# **XX - QTP Tutorials - A Step by Step Learning Guide**

Jason Wexbridge is an expert in Java software development, leading a team of engineers in a distributed development environment. He's found modularity to be the key factor in successfully setting up agile development teams and he initiated "NetBeans Platform for Beginners" to share the wealth of his experience.

# **Reyond The Basics With Ajax Xhtml Xpath 2 0 Xslt 2 0 And Xquery Xian Dai Han Yu Ci**

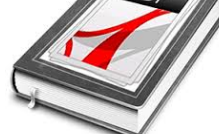

# **Apache NetBeans Platform for Beginners - Leanpub**

 $XML$  is probably one of Scala $\hat{\epsilon}^{\text{TM}}$ s most controversial language features (right behind unrestricted operator overloading). On the one hand, it's very nice to be able to simply embed XML fragments and XPath-like expressions within your Scala source code.

### Working with Scalaâ€<sup>™</sup>s XML Support - Code Commit

Things to Remember. src contains all your Java source code.; gen contains the R.java file and is managed by the Android build system and Eclipse.; assets folder is like a read-only file system. Android does not generate resource ids for files placed inside this folder. bin contains compiled Java source and other compiled XML resources. It is managed by Eclipse and the Android build system.

# **Android Development for Newbies (8+ Hours of Content**

All cheat sheets, round-ups, quick reference cards, quick reference guides and quick reference sheets in one page. The only one you need.

# **Cheat Sheet : All Cheat Sheets in one page**

TreePad X Enterprise 384 Gigabyte Personal Information Manager and Word Processor. Intuitive and versatile, including Website Generator, spellchecker, thesaurus, attachments, search engine, recycle bin, and much more!

# **Free C++ compilers and developers tools - Freebyte's Guide to**

Learn Web Design & Development with SitePoint tutorials, courses and books - HTML5, CSS3, JavaScript, PHP, mobile app development, Responsive Web Design